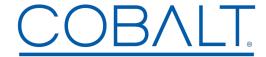

## Engineering Release Notes

Cobalt Digital Inc. • 2506 Galen Drive • Champaign, IL 61821 USA • 1-217-344-1243 • www.cobaltdigital.com • support@cobaltdigital.com

You can update your card by downloading the new Update software by going to the **Support>Firmware** link at www.cobaltdigital.com. Download "Firmware Update Guide", which provides simple instructions for downloading the latest firmware for your card onto your computer, and then downloading it to your card through DashBoard<sup>TM</sup>.

## Software updates are field-installed without any need to remove the card from its frame.

The table below lists released software versions and describes the corresponding functions additions, improvements and/or corrections.

| Software Version                                                                             | Description                                                                                                    |
|----------------------------------------------------------------------------------------------|----------------------------------------------------------------------------------------------------|
| 9004 - Release 7.0.339<br>(4/5/2018 - present)                                               | Corrections:  • Fixes case where, with 3G input on lock detect for DA block B but no input on lock detect for DA block A, DA block A can show a false lock instead of Unlocked.                                                                                                    |
| 9003 - Release 340<br>(7/25/2017 - present)                                                  | Manufacturing maintenance release and enhancements to SNMP MIB compliance.                                                                                                    |
| 9003 - Release 211<br>(11/5/2013 - 7/25/2017)<br>9004 - Release 212<br>(11/5/2013 - present) | <ul> <li>Corrections:</li> <li>Allows DashBoard™ DataSafe function to save and restore card configuration settings.</li> <li>Fixes erroneous persistent "upgrade in progress" DashBoard message sometimes following a card firmware upgrade.</li> </ul>                                                                                                    |
| 9004, Release 200<br>(4/6/2012 – 11/5/2013)                                                  | Additions: Adds Failover Return on RF control that provides latching failover mode as follows:  - Enabled is normal default mode in which failover can be bilaterally activated when, for example, Input A experiences a loss of signal while Input B has signal present (e.g., Input A goes bad; failover to Input B. If Input A comes back, then go back to Input A).  - Disabled is user-selected mode on the Failover Return on RF control in which a failover from Input A to Input B latches on the Input B Selected state if failover occurs. With this setting, resumption to using Input A            |
|                                                                                              | must be manually enabled by pressing the Return to Input A button. This mode will be in effect as long as the Failover Return on RF control is set to Disabled.  Note: Card signal validity failover is based on energy presence and not format or standard validity such as specific SMPTE 259M or SMPTE 292M format being present. Other electrically similar digital serial signals such as AES3-id will also display as valid and effect a failover or reversion to Input A. Card "locked" format status is assessed only after failover is enacted based on the signal energy assessment described above. |
| 9003, Release 198<br>9004, Release 197<br>(3/29/2012 – 4/6/2012)                             | Corrections:  • Fixes SNMP reporting to specifically indicate if input A, B or both are lost (unlocked).                                                                                                    |
| 9003, 9004<br>Release 191                                                                    | <ul> <li>Corrections:</li> <li>Fixes incompatibility for some card controls when using DashBoard version 4.1. Firmware upgrade allows full compatibility with all current DashBoard versions.</li> <li>Additions:</li> <li>Adds Failover DashBoard indicator when one of both inputs are lost. Indicates input supplying video. If both inputs are lost, indicator shows red.</li> <li>Adds SNMP reporting. Failover can generate a trap to monitor.</li> </ul>                                                                                                    |